## **How To View Balance and Pay Student Fees in PowerSchool**

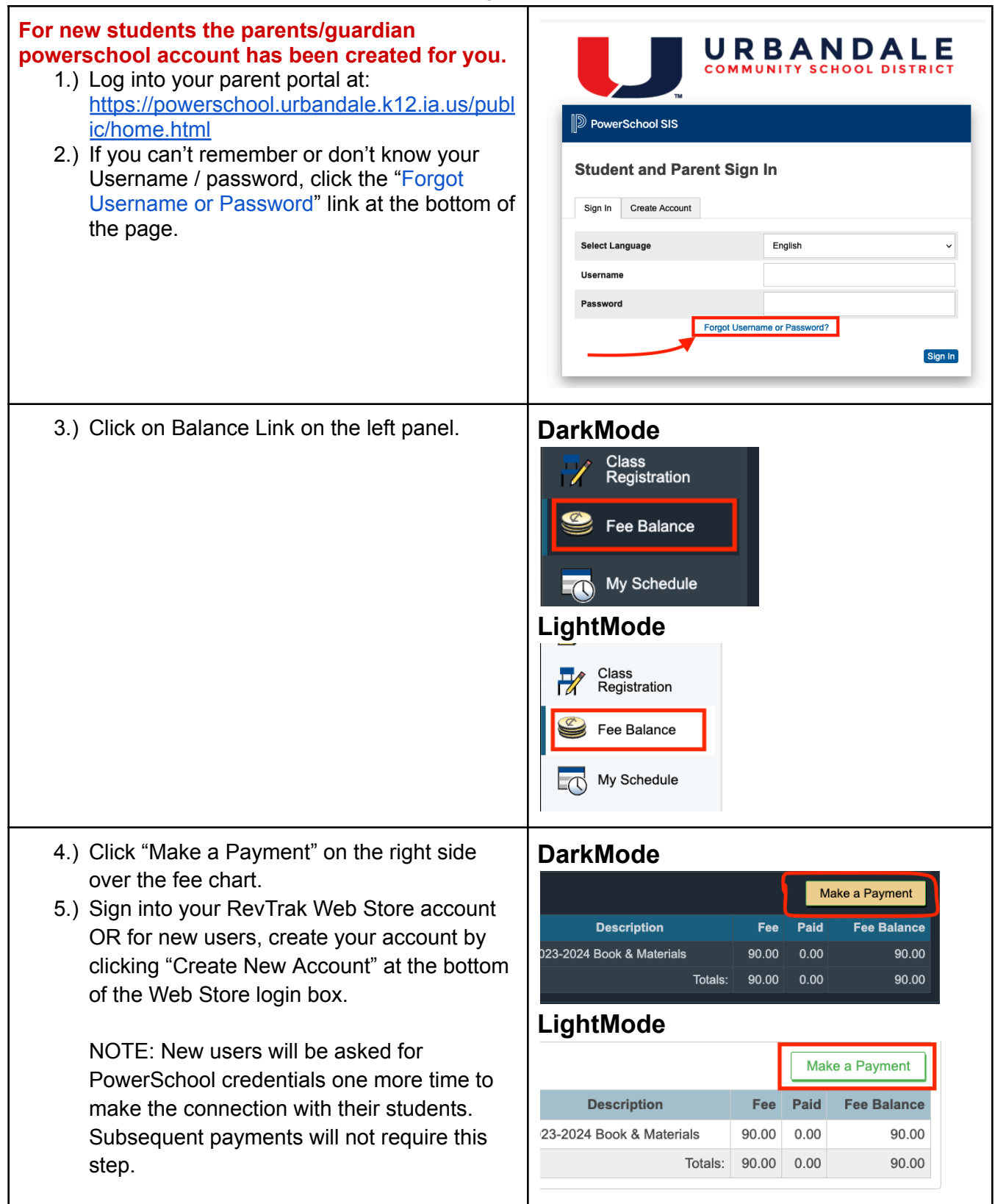

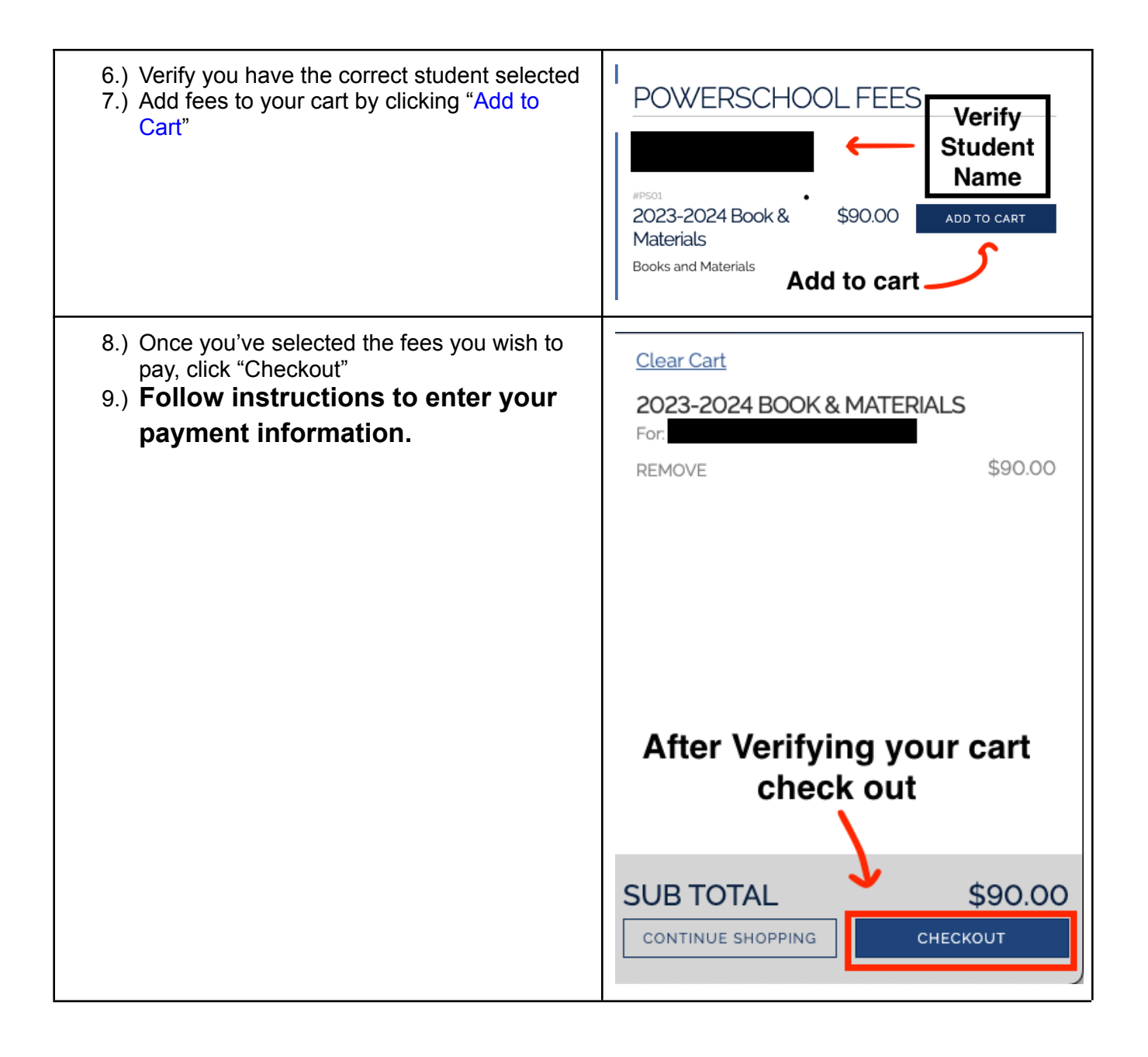